$\overline{\phantom{a}}$  Contatti

Registrati

Accedi

L'unico sistema integrato per

 $\mathbf{\Omega}$ 

 $\,\,\cap\,\,$ 

※■

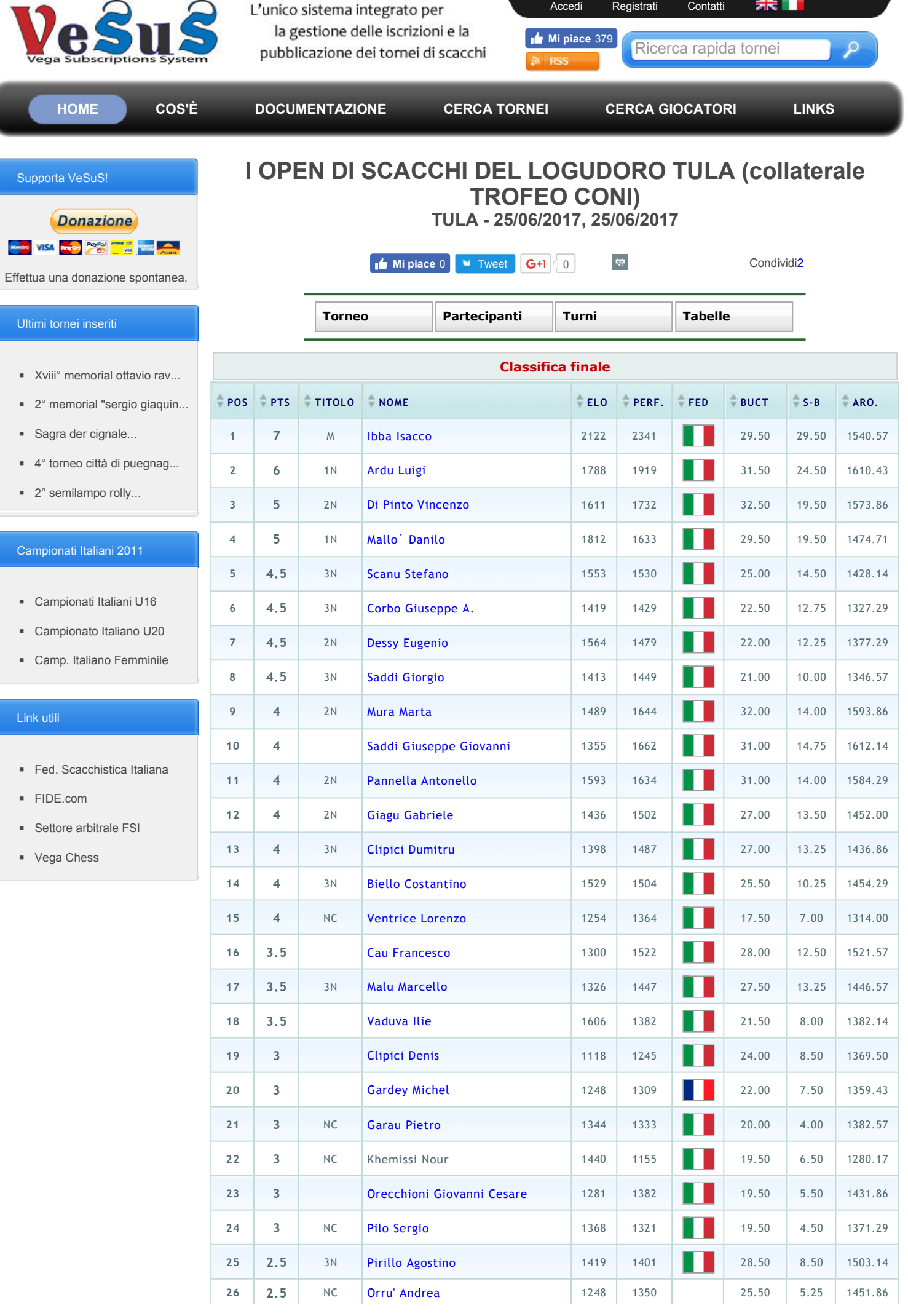

28/06/2017

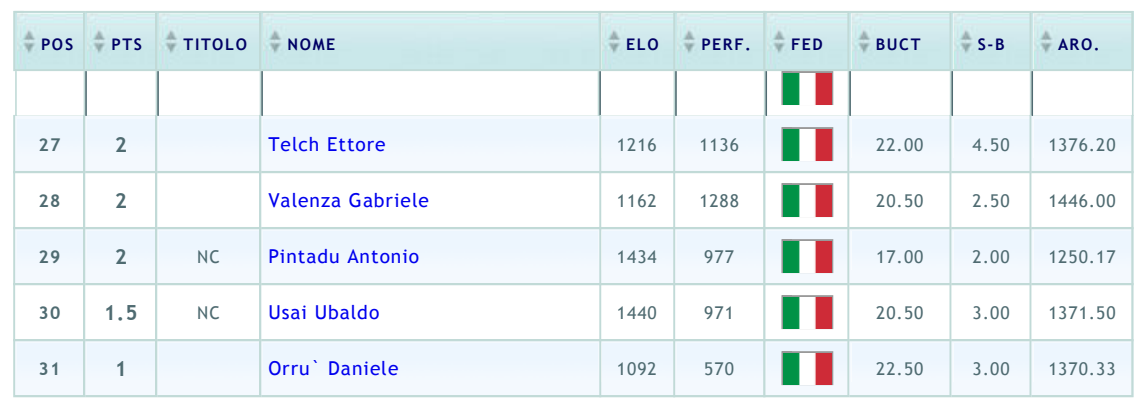

HOME | PRIVACY POLICY | DOCUMENTAZIONE | CONTATTI

© Copyright 2010 - 2017 | VeSuS.org - wholly planned & developed by Santino Puleio<br>Testato con IE 7/9 - Firefox 3/14 - Chrome 8/20